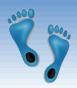

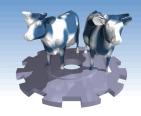

#### Tree-Structured Indexes

Chapter 10

Midterm stats: Average: 79.4 Median: 80 Q1: 87 Q3: 71

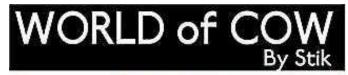

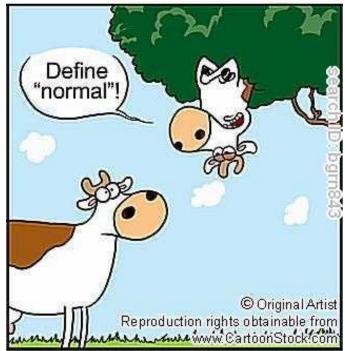

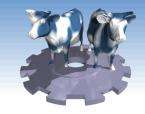

#### Range Searches

\* "Find all students with gpa > 3.0"

- If data is in sorted file, do binary search to find first such student, then scan to find others.
- Cost of binary search can be quite high (must read entire page to access one record).
- Simple idea: Create an `index' file.

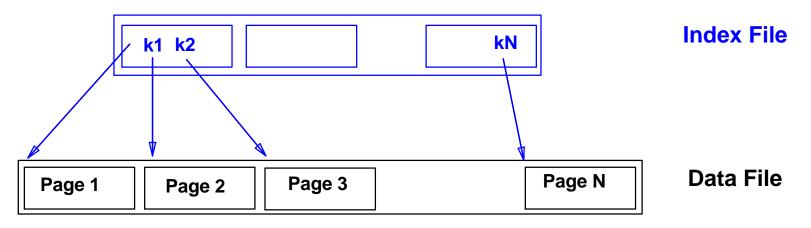

*© Can do binary search on (smaller) index file!* 

Comp 521 - Files and Databases

## ISAM – Indexed Sequential Access Method

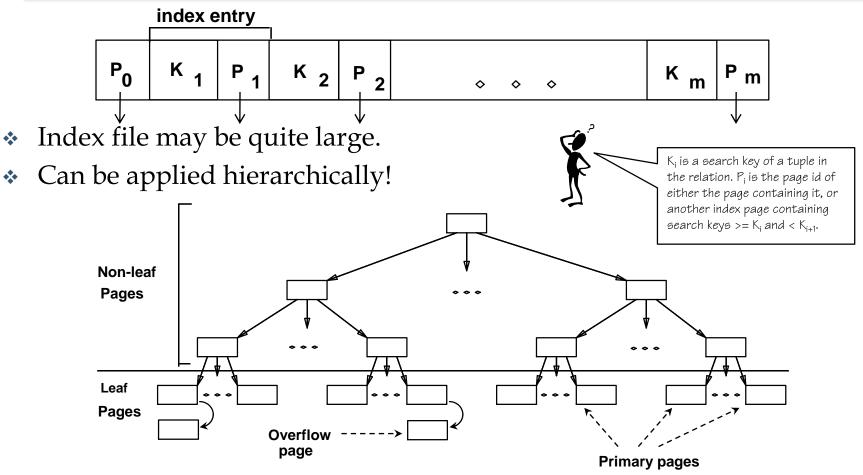

<sup>CP</sup> Leaf pages contain data entries (i.e. actual records or <key, rid> pairs.

Comp 521 - Files and Databases

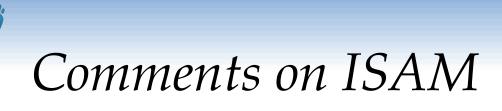

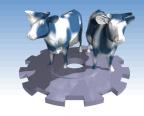

|   | <i>File creation</i> : Leaf pages are allocated<br>sequentially, sorted by search key; then index<br>pages allocated, then space for overflow pages.<br><i>Index entries</i> : <search id="" key="" page="" value,="">;</search> | Data Pages     |
|---|----------------------------------------------------------------------------------------------------|----------------|
| * | they `direct' search for <i>data entries</i> ,<br>which are in leaf pages.<br><u>Search</u> : Start at root; use key comparisons                                                                                                 | Index Pages    |
| * | to go to leaf. Cost $\log_F N$<br>F = # entries/index pg, N = # leaf pgs<br><u><i>Insert</i></u> : Find leaf data entry belongs to,<br>put it there if space is available, else allocate an                                      | Overflow pages |

 <u>Delete</u>: Find and remove from leaf; if empty overflow page, deallocate.

overflow page, put it there, and link it in.

*Static tree structure*: *inserts/deletes affect only leaf pages*.

Comp 521 – Files and Databases

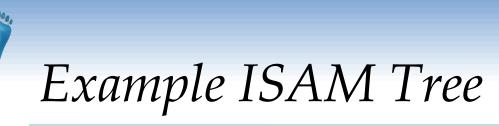

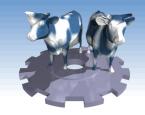

#### Each node can hold 2 entries; no need for "next-leaf-page" pointers. (Why?)

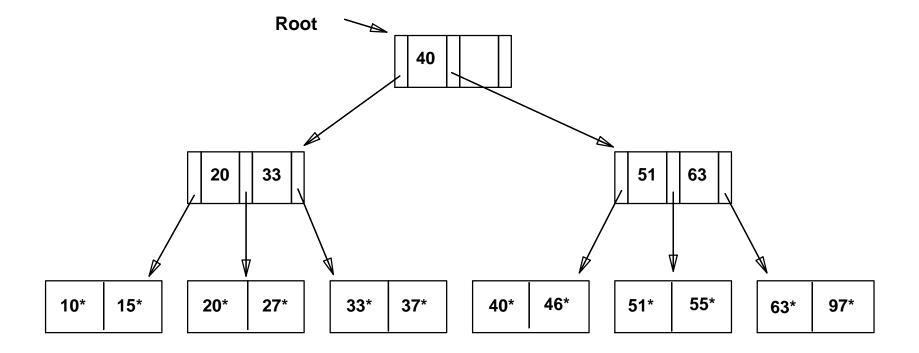

Comp 521 - Files and Databases

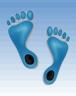

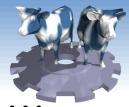

After Inserting 23\*, 48\*, 41\*, 42\*.

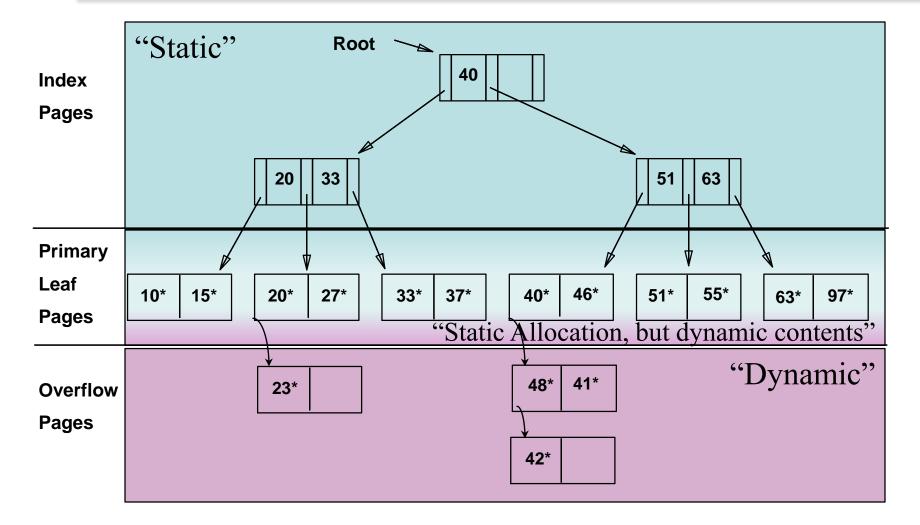

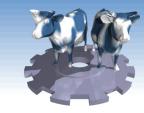

## ... Then Deleting 42\*, 51\*, 97\*

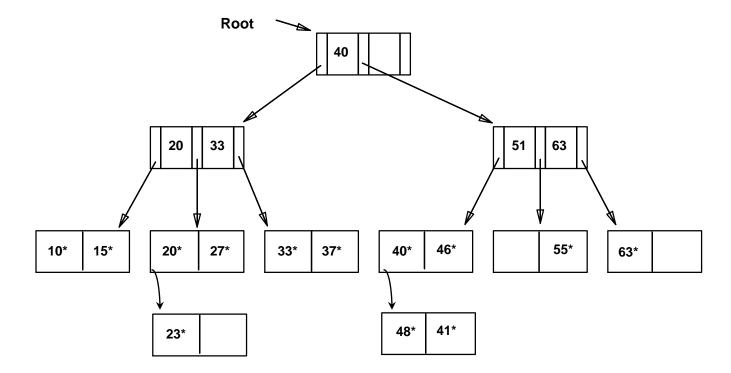

*The Note that 51\* appears in index, but not in leaf!* 

Comp 521 – Files and Databases

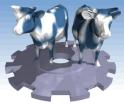

# B+ Tree: Most Widely Used Index

- Insert/delete at log F N cost; keep tree balanced.
   (F = fanout, N = # leaf pages)
- Minimum 50% occupancy. Each internal non-root node contains d <= <u>m</u> <= 2d entries. The parameter d is called the *order* of the tree.
- Supports equality and range-searches efficiently.

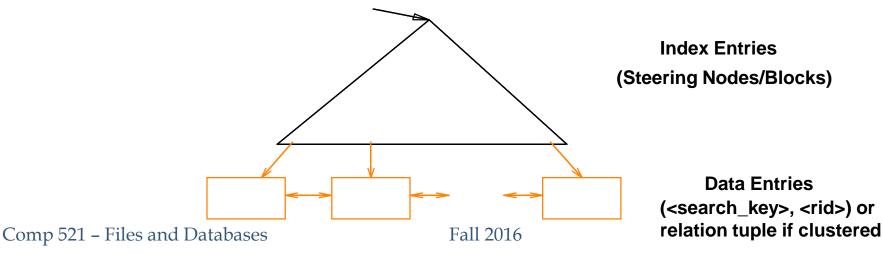

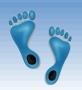

#### *Example* B+ *Tree*

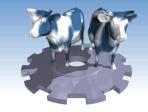

- Search begins at root, and key comparisons direct it to a leaf (as in ISAM).
- ✤ Search for 5\*, 15\*, all data entries >= 24\* ...

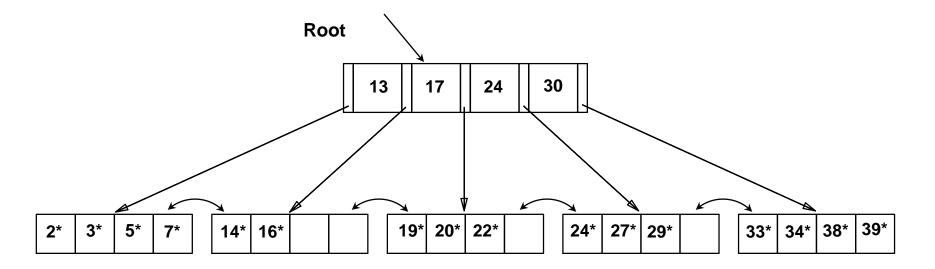

Some search for 15\*, we know it is not in the tree!
Comp 521 - Files and Databases
Fall 2016

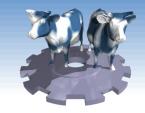

#### **B+** *Trees in Practice*

- Typical order: 200 (8Kb page/40 bytes per index entry).
  - Typical fill-factor: 67%.
  - average fanout = 133
- Typical capacities:
  - Height 4: 133<sup>4</sup> = 312,900,700 records
  - Height 3: 133<sup>3</sup> = 2,352,637 records
- Can often hold top levels in buffer pool:
  - Level 1 = 1 page = 8 Kbytes
  - Level 2 = 133 pages = 1 Mbyte
  - Level 3 = 17,689 pages = 133 Mbytes

Comp 521 - Files and Databases

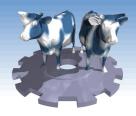

## Inserting into a B+ Tree

- Find correct leaf L.
- Put data entry onto L.
  - If *L* has enough space, *done*!
  - Else, must *split L* (*into L and a new node L2*)
    - Allocate new node
    - Redistribute entries evenly
    - <u>Copy up</u> middle key.
    - Insert index entry pointing to *L*2 into parent of *L*.
- This happens recursively
  - To split index node, redistribute entries evenly, but <u>push up</u> middle key (first key in new block). (Contrast with leaf splits.)
- Splits "grow" tree; root split increases height.
  - Tree growth: gets *wider* or *one level taller at top*.

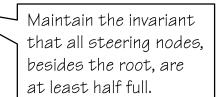

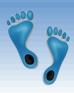

## Inserting 8\* into Example B+ Tree

- Observe how minimum occupancy is guaranteed in both leaf and index pg splits.
- Note difference between copyup and push-up; be sure you understand the reasons for this.

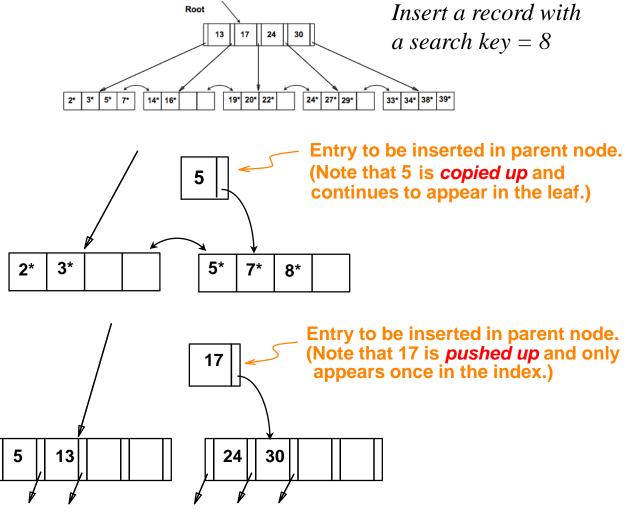

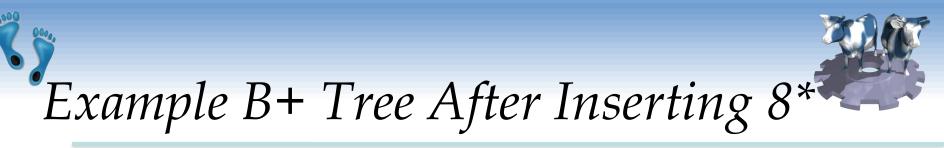

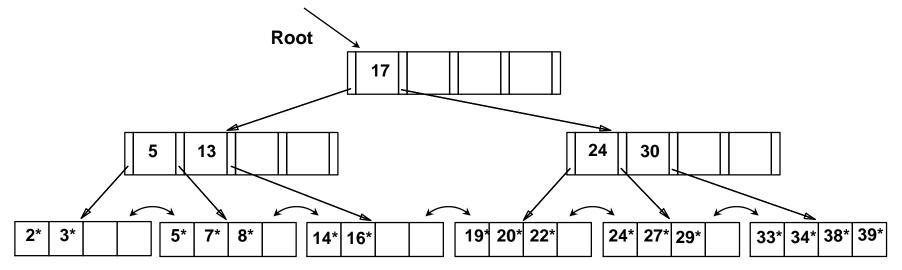

\* Notice that root was split, leading to increase in height.

In this example, we can avoid split by *redistributing* entries; however, this is usually not done in practice.

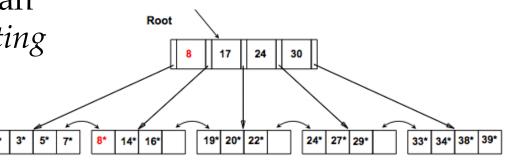

Comp 521 – Files and Databases

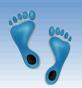

# Deleting a Data Entry from a B+ Tree

- Start at root, find leaf L with entry, if it exists.
- Remove the entry.
  - If L is at least half-full, *done!*
  - If L has only **d-1** entries,
    - Try to re-distribute, borrowing keys from *sibling* (*adjacent node with same parent as L*).
    - If redistribution fails, <u>merge</u> *L* and sibling.
- If merge occurred, must delete entry (pointing to L or sibling) from parent of L.
- Merge could propagate to root, decreasing height.

## S Example Tree After (Inserting 8\*, Then) Deleting 19\* and 20\* ...

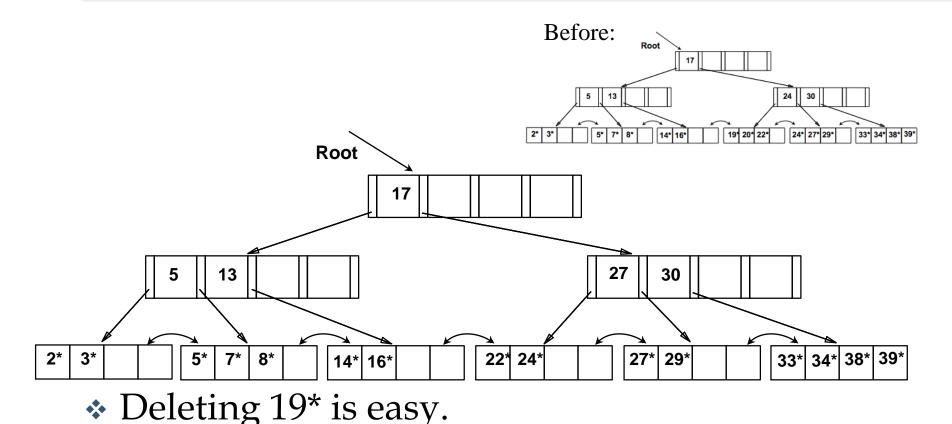

Deleting 20\* is done with redistribution. Notice how middle key, 27, is *copied up*, replacing 24.

Comp 521 - Files and Databases

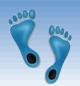

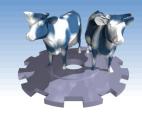

#### ... And Then Deleting 24\*

- Must merge.
- Observe 'toss' of index entry (27), and 'pull down' of index entry from above (17).

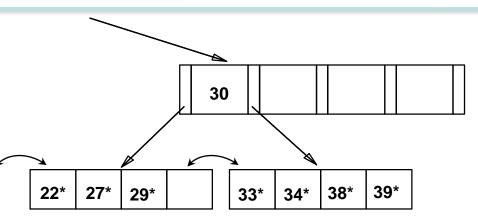

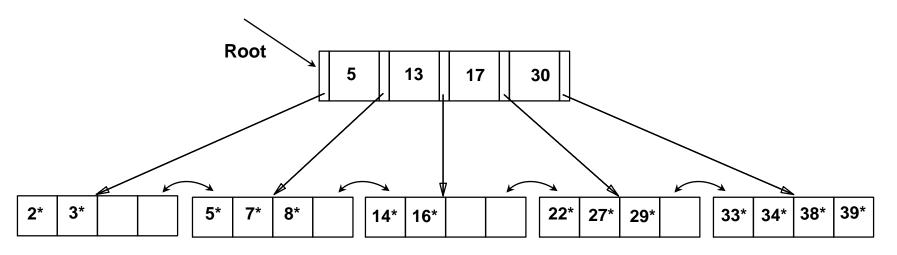

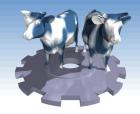

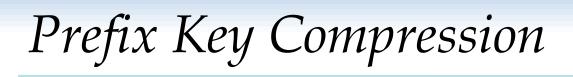

- Important to increase fan-out.
- Common with composite search keys
- Key values in index entries only "direct traffic"; can often compress them.
  - E.g., If we have adjacent index entries with search key values *Dannon Yogurt, David Smith* and *Devarakonda Murthy*, we can abbreviate *David Smith* to *Dav*. (The other keys can be compressed too ...)
    - Is this correct? Not quite! What if there is a data entry *Davey Jones*? (Can only compress *David Smith* to *Davi*)
    - In general, while compressing, must leave each index entry greater than every key value (in any subtree) to its left.
- Insert/delete must be suitably modified.

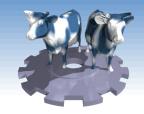

# Bulk Loading of a B+ Tree

- If we have a large collection of records, and we want to create a B+ tree on some field, doing so by repeatedly inserting records is very slow.
- ✤ <u>Bulk Loading</u> can be done much more efficiently.
- *Initialization*: Sort all data entries, insert pointer to first (leaf) page in a new (root) page.

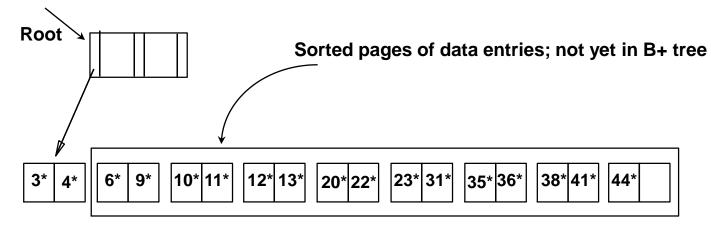

Comp 521 - Files and Databases

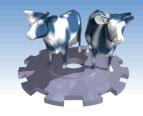

## Bulk Loading (Contd.)

Root Index entries for leaf 10 20 pages always Data entry pages entered into right-12 23 35 6 not yet in B+ tree most index page just above leaf level. 20\*22\* 23\*31\* 35\*36\* 38\*41\* 3\* 6\* **9**\* 4\* When this fills up, it splits. (Split may Root 20 go up right-most path to the root.) 10 35 **Data entry pages** not yet in B+ tree Much faster than repeated inserts, 23 6 12 38 especially if one considers locking! 12131 201221 231311 351361 381411 441 6\* **9**\* 10\* 11\* Fall 2016 Comp 521 – Files and Databases 23

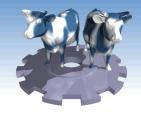

## Summary of Bulk Loading

- Option 1: multiple inserts.
  - Slow.
  - Does not give sequential storage of leaves.
- Option 2: <u>Bulk Loading</u>
  - Has advantages for concurrency control.
  - Fewer I/Os during build.
  - Leaves will be stored sequentially (and linked, of course).
  - Can control "fill factor" on pages.

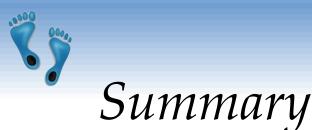

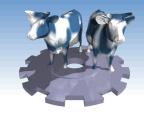

- Tree-structured indexes are ideal for rangesearches, also good for equality searches.
- ISAM is a static structure.
  - Only leaf pages modified; overflow pages needed.
  - Overflow chains can degrade performance unless size of data set and data distribution stay constant.
- ✤ B+ tree is a dynamic structure.
  - Inserts/deletes leave tree height-balanced; log <sub>F</sub> N cost.
  - High fanout (**F**) means depth rarely more than 3 or 4.
  - Almost always better than maintaining a sorted file.

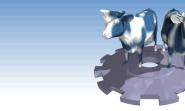

Summary (Contd.)

- Typically, 67% occupancy on average.
- Usually preferable to ISAM, modulo *locking* considerations; adjusts to growth gracefully.
- If data entries are data records, splits can change rids!
- Key compression increases fanout, reduces height.
- Sulk loading can be much faster than repeated inserts for creating a B+ tree on a large data set.
- Most widely used index in database management systems because of its versatility. One of the most optimized components of a DBMS.